#### **UltFone IOS Data Manager крякнутая версия (LifeTime) Activation Code Скачать бесплатно For PC (Updated 2022)**

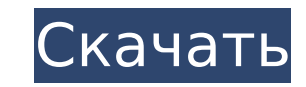

#### **UltFone IOS Data Manager Crack + For Windows**

UltFone iOS Data Manager для Mac — это приложение для macOS (OS X), которое поддерживает самые передовые устройства iOS. Он позволяет извлекать файлы, импортировать их и переносить на внешние жесткие диски или даже на дру очень удобное программное обеспечение, позволяющее быстро, безопасно и надежно передавать файлы с iOS на Mac. iTunes был первым серьезным инструментом для управления аудио-, видео- и фотобиблиотеками, но сегодня он устаре современных платформ. Пришло время выбрать альтернативное решение для управления данными iOS. UltFone iOS Data Manager для Mac предоставляет самые необходимые функции, такие как быстрая передача файлов и папок, автоматиче и база данных для доступа ко всему содержимому вашего устройства, организации файлов в удобном интерфейсе. Он поддерживает десятки устройств iOS, включая iPad, iPhone, iPod Touch и другие. И вы можете получить пробную вер потратите ни копейки! Вы ищете бесплатный онлайн-инструмент, который позволит вам сделать резервную копию данных вашего iPad? Это проблема, потому что кажется, что их нет. К счастью, это больше не должно иметь место, поск вы не знаете, что делать с вашим iPad, и у вас нет решения для резервного копирования, мы настоятельно рекомендуем вам использовать iPad Data Recovery. Он довольно прост в использовании, но в то же время мощный. Он не огр копированием вашего iPad, но его функции позволяют вам с легкостью делать что угодно с вашим iPad. iPad Data Recovery — бесплатное приложение для восстановления данных на устройствах iPad. Вы можете создать резервную копи также можете выполнять такие действия, как восстановление настроек iPad, сброс пароля iPad и т. д. Если у вас возникла проблема с iPad, это отличное приложение для решения этой проблемы. Андроид Вы ищете бесплатный онлайн вам сделать резервную копию данных вашего iPhone? Это проблема, потому что кажется, что их нет.К счастью, это больше не должно иметь место, поскольку мы вас прикрыли. Если вы не знаете, что делать со своим iPhone, и у вас копирования, мы настоятельно рекомендуем вам использовать iPhone Data Recovery. Он довольно прост в использовании, но мощный в

#### **UltFone IOS Data Manager Crack +**

Испытайте мощное приложение для передачи файлов на своем iPhone, iPad или iPod touch уже сегодня вместе с UltFone. Узнайте, как использовать UltFone iOS Data Manager Crack For Windows для обеспечения безопасности ваших ли копирования iPhone, iPad или iPod touch, а также для передачи файлов и документов между ними. Ultimate iPhone Data Manager позволяет выполнять различные функции передачи файлов и управления файлами. Используя его единстве для передачи данных на iPhone, вы можете выполнять передачу, резервное копирование, систематизацию, редактирование, добавление и управление файлами с помощью чрезвычайно простого в использовании интерфейса и интуитивно пон пользовательского интерфейса. Ключевая особенность: • Перенос файлов с iPhone на компьютер • Резервное копирование файлов на компьютер • Передача музыки между двумя устройствами • Управление файлами и папками • Создание п файлов • Редактировать, упорядочивать, копировать, перемещать и удалять файлы • Резервные файлы • Объединяйте файлы в альбомы, песни и книги. • Перетаскивайте файлы в папку или переносите их в другие приложения. • Импорт Импортировать в iCloud для резервного копирования • Создайте виртуальный iPod для резервного копирования • Передача видео между двумя устройствами • Просмотр резервных копий и перенос файлов с компьютера • Настроить вирту приложение для передачи файлов • Резервные копии ваших личных файлов • Передача файлов с вашего iPhone на компьютер • Сделайте резервную копию вашего iPhone • Перенос музыки с iPhone на iPod touch • Импорт файлов с компью файлов с iPhone на компьютер • Резервное копирование файлов и iTunes на вашем устройстве • Перенос файлов с iPhone на компьютер • Создайте виртуальный iPod с музыкой, которую вы резервируете • Перенос музыки с iPod touch приложение простым в использовании. Включенная поддержка iCloud также означает, что вы можете создавать резервные копии своих файлов. Нам нравится делать вещи простыми и сводить к минимуму беспорядок. Наше приложение вкл копирование файлов из вашего iCloud на компьютер. ✔ Перенос файлов с компьютера на iPhone. ✔ Сделайте резервную копию вашего устройства. ✔ Импортируйте фотографии с камеры или из других приложений, таких как Facebook и D фотографий с вашего iPhone на компьютер. ✔ Добавьте музыку на свое устройство. ✔ Добавляйте видео на свое устройство. ✔ Создайте виртуальный iPod с музыкой, которую вы резервируете. ✔ Просматривайте файлы, список воспроиз свои файлы, такие как перемещение, копирование, 1709e42c4c

## **UltFone IOS Data Manager Crack + Full Product Key For Windows**

UltFone iOS Data Manager для Mac — это эффективная утилита, которая позволяет передавать файлы и папки с iPhone, iPad, iPod и iTunes в Mac OS и обратно, а также анализировать содержимое iOS. С помощью этого программного о просматривать содержимое iOS на компьютере с Mac OS без iTunes. Он поддерживает различные... lonCable — это небольшая утилита, которую можно использовать для отправки файлов через инфракрасный порт. Его текущая версия мож только с одним устройством (даже тем, которое находится в режиме ожидания). Он поддерживает Windows XP/Vista/7, а также Mac OS X 10.5 и Mac OS X 10.6. Характеристики ионного кабеля - Простой интерфейс (строка меню в верхн стороны для просмотра/отправки/выхода) - Старается быть как можно меньше - Работает как сервер (может отправлять файлы на другой компьютер) - Может отправлять файлы через инфракрасный порт, когда оба компьютера включены и досягаемости друг друга. - Поддерживает перетаскивание - Может работать на том же компьютере, что и iTunes, или даже в iTunes - Отлично работает на Windows XP/Vista/7 без использования внешней программы - Поддерживает про отображает предупреждения о том, что вы не авторизованы для отправки файлов - Можно использовать как сервер - Может отправлять файлы на каждый компьютер, который находится в пределах досягаемости сервера (если для компьюте «Запрос файлов...», вы можете нажать кнопку «Я здесь», чтобы инициировать передачу файлов) - Может отправлять файлы на следующие устройства: iPod, PocketPC, Apple TV, 3G iPhone, iPod Touch, Мас и другие компьютеры. Все, ч инфракрасное устройство, такое как Belkin или Elgato. Оба будут работать на Windows XP/Vista/7. - Варианты сканирования: ручное сканирование, автоматическое сканирование и отмена сканирования. Вы также можете установить к повторения. - Параметры просмотра: вы можете начать с указанных папок для автоматической передачи файлов или выбрать файлы с вашего компьютера Мас. Все доступные файлы можно просмотреть и перенести на другой компьютер одни Параметры загрузки: вы можете установить папку назначения для ваших файлов, описание для ваших файлов или текст для списка файлов, а также установить максимальный размер файла - История: когда вы загружаете файл на свой ко увидеть историю всех предыдущих загрузок. - Поддержка для

Что это? UltFone iOS Data Manager — это утилита для Mac, которая позволяет управлять файлами на вашем iPhone, iPad или iPod touch, а также передавать элементы на компьютер и с него. ЭйрКейк Мини Описание: AirCake Mini — б работает с популярным DVD Ripper AirCake. AirCake — это бесплатный инструмент для преобразования DVD и видео, который может конвертировать DVD в AVI, MPEG, WMV и другие популярные видеоформаты. Основные особенности AirCak преобразование всех фильмов из вашей коллекции DVD на компьютер Простое управление задачами (многозадачность и массовое преобразование) Разделение DVD на несколько частей Вы также можете добавлять тексты к своим видео, вы изменять частоту кадров и громкость. AirCake Mini поддерживает несколько типов субтитров. Для получения дополнительной информации посетите официальный сайт. Программное обеспечение для двухрежимного USB-накопителя Описани накопитель — это мощное программное обеспечение, которое позволяет превратить ваш USB-накопитель как в USB-накопитель, так и в внешний жесткий диск. Он очень прост в использовании, всего одним щелчком мыши вы можете преоб накопитель в жесткий диск. Он имеет много очень важных полезных инструментов. Вы также можете купить двойной USB-накопитель, чтобы превратить свой старый USB-накопитель в жесткий диск или запоминающее устройство. Обрезчик Video Cutter — это бесплатный инструмент для преобразования видео, который может быстро и легко вырезать и конвертировать видеофайлы. Благодаря удобному интерфейсу он очень прост и удобен для любого пользователя. DVD Копи Сору DVD может копировать видео с VCD на DVD, с DVD на AVI, с DVD на MP4, с DVD на MKV, с DVD на MZTS, с DVD на TS, с DVD на WMV и в другие популярные форматы видео. Он поддерживает преобразование DVD в AVI, MP4, MKV, TS, форматы. Он также поддерживает самые популярные VCD с лучшим качеством видео. Преобразователь USB-накопителя Windows 7 в SD-карту Описание: Если вы используете цифровую камеру для съемки изображений. И вы хотите быстро за компьютер, USB Flash Drive — отличный выбор. Тем не менее, USB-флешка не работает.Вот, приходите с USB-накопителем Windows 7 на SD-карту, чтобы быстро восстановить изображения с USB-накопителя и перенести их на карту памя смартфона Описание: Смартфон Лин

## **What's New In UltFone IOS Data Manager?**

# **System Requirements For UltFone IOS Data Manager:**

Мас: OS X 10.3.9 или новее, Mac Intel, i686, ppc. Если у вас более старый Мас, вы не сможете запустить эту игру. Windows: Windows 95/98/Me/NT/2000/XP, i386. Если у вас более старая версия Windows, вы не сможете запустить DirectX 9 видеокарта с 64-битной Windows или OS X; машина PowerPC с 64-битной операционной системой. Видеокарта, совместимая с OpenGL, или

Related links: